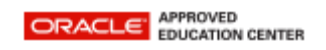

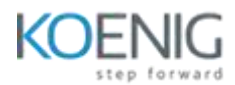

## **Business Component Development with EJB Technology, Java EE 6**

- Introduction to Java EE
	- Examine the Java EE application architecture
	- Examine Java EE container services
	- Examine the EJB component types
	- Evaluate the EJB Lite Container
	- Compare Java EE application development with traditional enterprise application development
- **Implementing Session Beans** 
	- Examine session beans
	- Identify the three types of session beans
	- Choose the correct session bean type given a business constraint
	- Create session beans Package and deploy session beans
- Accessing Session Beans
	- Understand the purpose and role of JNDI in relation to EJB components
	- Configure JNDI environment properties
	- Use JNDI to look up a resource
	- Write code that receives a resource reference through injection
	- Create a session bean client
	- Create a session façade
	- Use dependency injection to locate an EJB
- Advanced Session Bean Concepts
	- Understand the relationship between the EJB container and an EJB component
	- Describe the life cycle for stateless and stateful session beans
	- Implement session bean life cycle methods
	- Use a session bean to perform asynchronous communication
	- Have fine-grained control over packaging and deployment
- Singleton Session Bean
	- Understand the advantages and disadvantages of using a singleton session bean
	- Create a singleton session bean
	- Describe the life cycle of a singleton session bean
	- Implement singleton session bean life cycle methods
	- Describe singleton concurrency access
	- Implement a concurrency management strategy
- Developing Java EE Applications Using Messaging
	- Review JMS technology
	- Describe the roles of the participants in the JMS API messaging system
	- Create a queue message producer
	- Create a synchronous message consumer
- Developing Message-Driven Beans
- Understand the short-comings of using session beans as messaging consumers
- Describe the properties and life cycle of message-driven beans
- Create a JMS message-driven bean
- Create life cycle event handlers for a JMS message-driven bean
- Configure a JMS message-driven bean
- Using Timer Services Objectives
	- Describe timer services
	- Create a timer notification callback
	- Process a timer notification callback Manage timer objects
- Implementing Interceptor Classes and Methods
	- Describe interceptors and interceptor classes
	- Create a business interceptor method in the enterprise bean class
	- Create an interceptor class
	- Associate multiple business interceptor methods with an enterprise bean
	- Include life cycle callback interceptor methods in an interceptor class
- Implementing Transactions
	- Describe transaction demarcation management
	- Implement CMT
	- Interact programmatically with an ongoing CMT transaction
	- Implement BMT Apply transactions to messaging
- Implementing Security
	- Understand the Java EE security architecture
	- Authenticate the caller Examine Java EE authorization strategies
	- Use declarative authorization
	- Use programmatic authorization Examine the responsibilities of the deployer
- Using EJB Technology Best Practices
	- Define best practices and state the benefits of using EJB technology best practices
	- Select and apply known patterns to Java EE application design
	- Incorporate effective exception handling into your Java EE application design